MMPC Model 10/20 (250-1640/41) CD-ROM Information Faxback Doc. # 2568

Using the CD-ROM Drive

To insert a CD into the drive, push the CD tray in the release it. Then, carefully pull the CD tray from the front of the drive. Hold the CD by its edges and place it into the CD tray. Slide the CD tray into the drive until it remains fully closed. Refer to the "Utilities" section for information about the programs that let you play CDs and adjust audio.

CD-ROM Drive Activity Indicator

The activity indicator on the front panel of the CD-ROM drive functions as described in the following table:

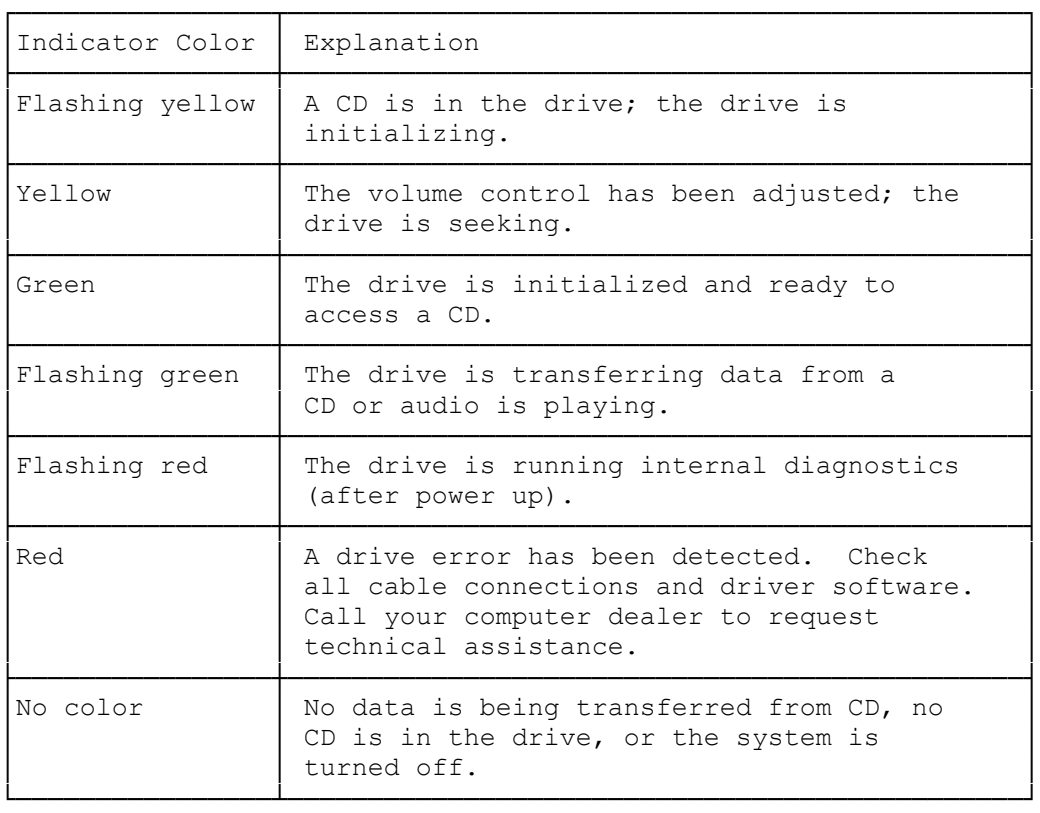

(smc-02/02/94)